## **Submit Application for Summons to Witness**

This step-by-step guide outlines the general process required to apply for summons to witness using iCMS. It is for general guidance only. The screenshots provided hereunder are for general illustration purpose and may not be specific for the case/document concerned.

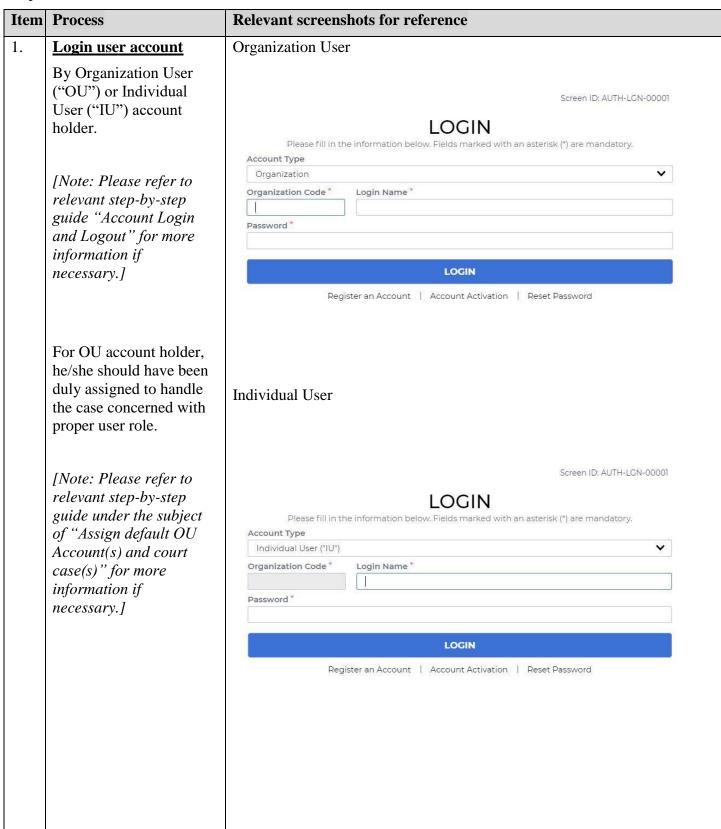

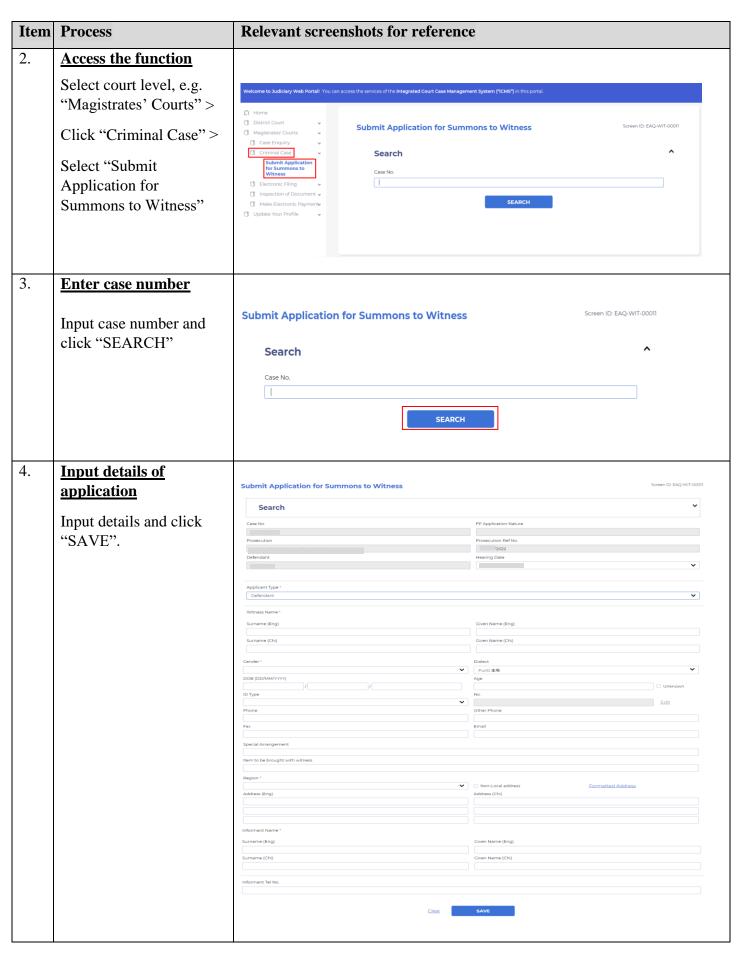

| Item | Process                                                                | Relevant screenshots for reference                                                     |                          |  |
|------|------------------------------------------------------------------------|----------------------------------------------------------------------------------------|--------------------------|--|
| 5.   | Acknowledgement                                                        | wledgement An acknowledgment will be shown on screen.                                  |                          |  |
|      | An acknowledgement will be shown.                                      | Submit Application for Summons to Witness  Acknowledgement                             | Screen ID: EAQ-WIT-00012 |  |
|      |                                                                        | Witness Summons Application submitted successfully                                     |                          |  |
|      | To submit another application, click "SUBMIT ANOTHER APPLICATION"      | Submission Date/Time 29/09/2022, 15:34:17 Case No.  2022                               |                          |  |
|      |                                                                        | SUBMIT ANOTHER APPLICATION                                                             |                          |  |
| 6.   | Acknowledgement message sent to the                                    | Message box with message header(s) appears on the landin                               | ig page                  |  |
|      | message sent to the message box of OU/IU as appropriate  Click "Home"> | Message Box  All Read Unread                                                           | Screen ID: EXT-MSG-00001 |  |
|      |                                                                        | SUBJECT - DATE/TIME FROM  /2022] Witness Summons Submission Acknowledgeme 18:01 System | FILE Ø                   |  |
|      | Access Message Box>                                                    |                                                                                        |                          |  |
|      | Click the message header to read the content                           | Click the message header to read the content and the attach                            | ment therein             |  |
|      |                                                                        | Message Details                                                                        | Screen ID: EXT-MSG-00002 |  |
|      |                                                                        | [                                                                                      | <u></u>                  |  |